#### **NASKAH TEASER JELAJAH ANGKASA LOKASI : OBSERVATORIUM BOSCCHA**

**HOST: IQBAL & SONIA WARDROBE: CASUAL PROPS: TAS RANSEL, TOPI (menyesuaikan), IPAD** 

**VERSI 3 DURASI: 60"** 

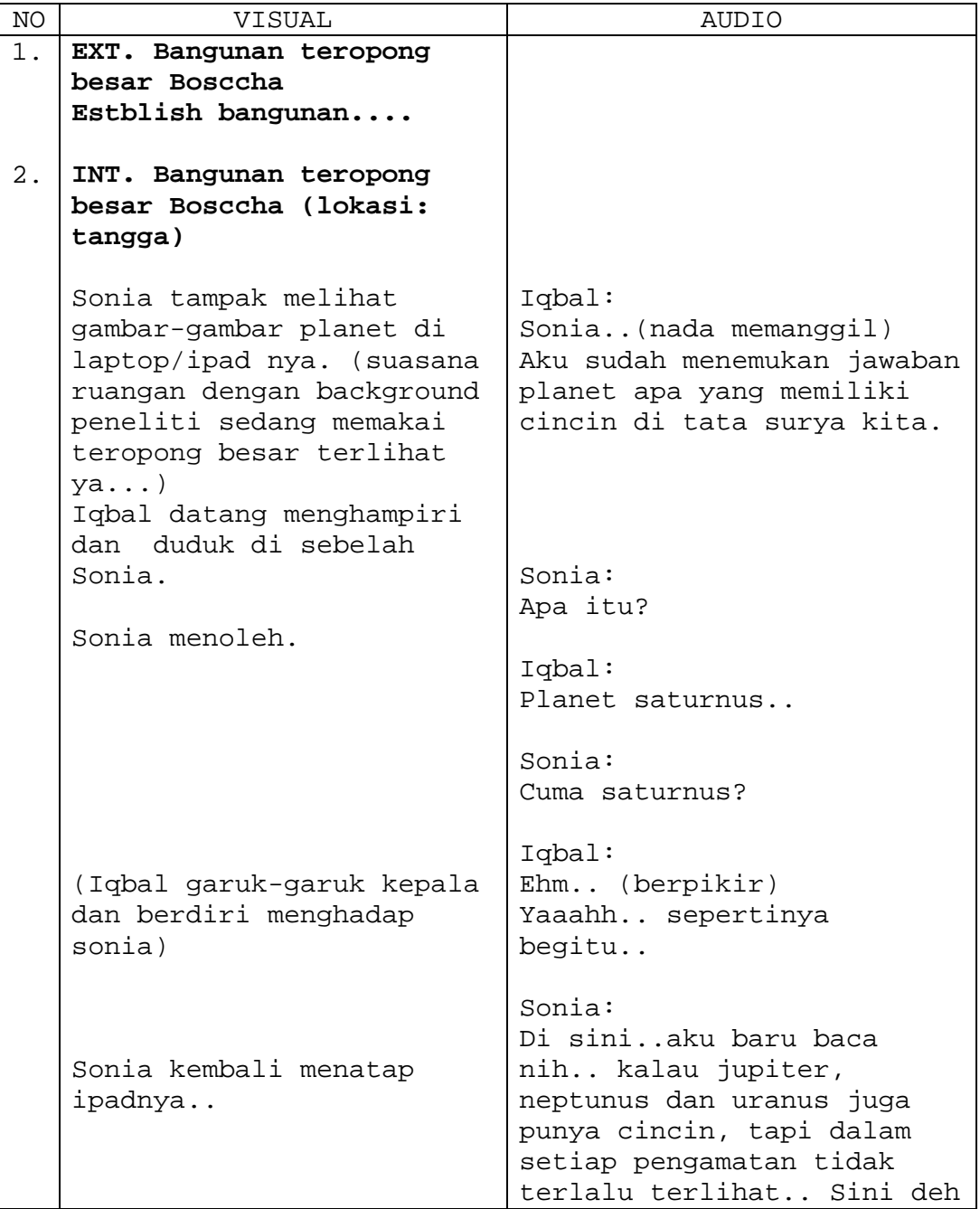

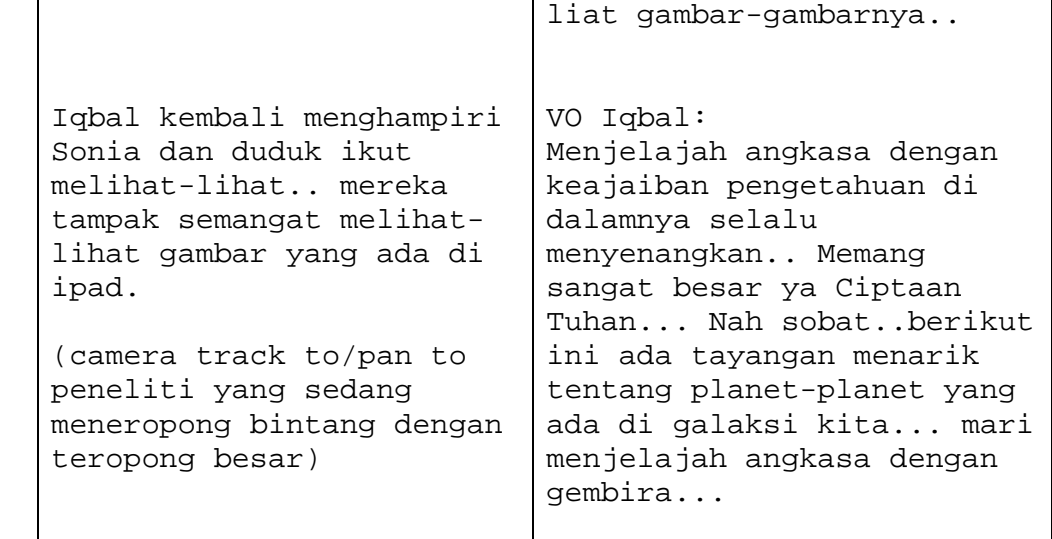

# **SUMMARY DESAIN PROGRAM**

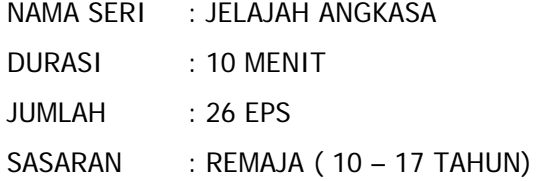

#### **SINOPSIS**

Jelajah Angkasa adalah sebuah program yang berisi informasi dan pengetahuan tentang segala sesuatu yang ada di angkasa dan isinya. Program ini menggabungkan antara gambar-gambar yang sudah ada di wahana jelajah angkasa WWT (World Wide Telescope), stock shot di library TVE maupun sumber lain dan gambar yang diambil berdasarkan kebutuhan naskah. **Syuting yang dilakukan oleh tim produksi adalah adegan pengantar (teaser) dan gambar penutup untuk semua program.** 

## **Proses Produksi Program Jelajah Angkasa** Pengumpulan konten dari WWT Pengumpulan stock **PENULISAN EDITING** shot dari library TVE  $(musik + VO)$ **NASKAH** /sumberlain Syuting (Teaser)

#### **SEGMENTASI JELAJAH ANGKASA**

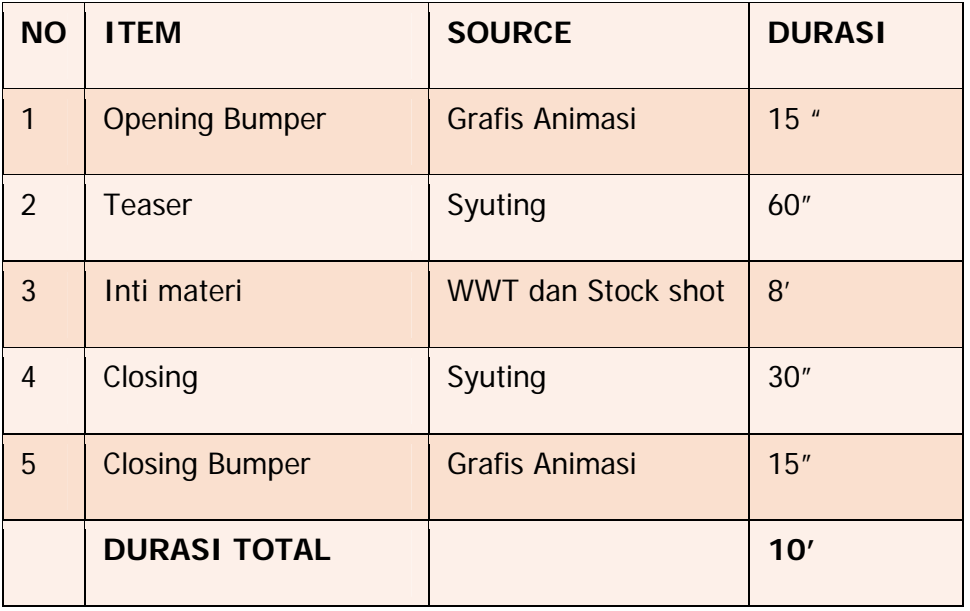

#### **TREATMENT JELAJAH ANGKASA**

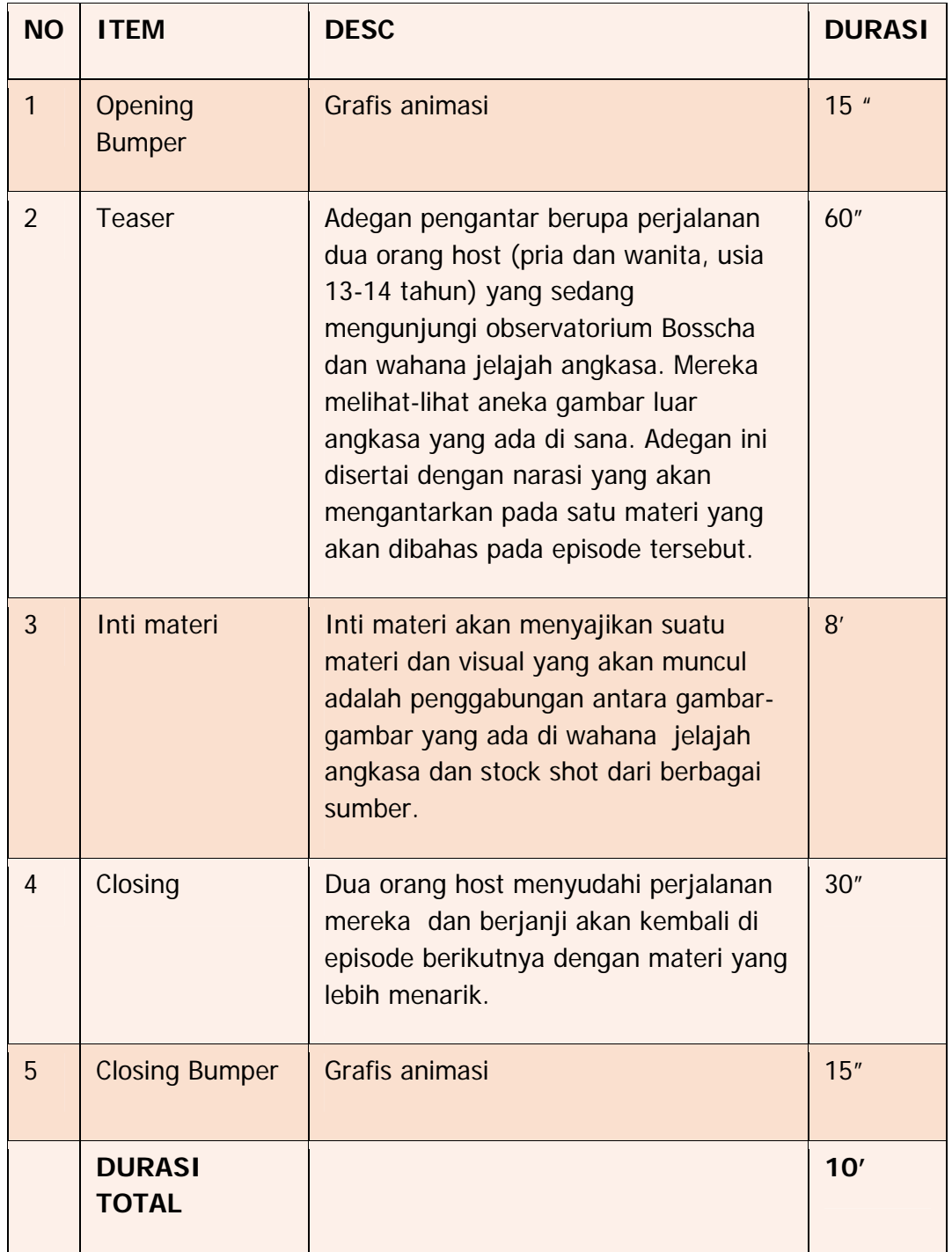

#### **DAFTAR JUDUL**

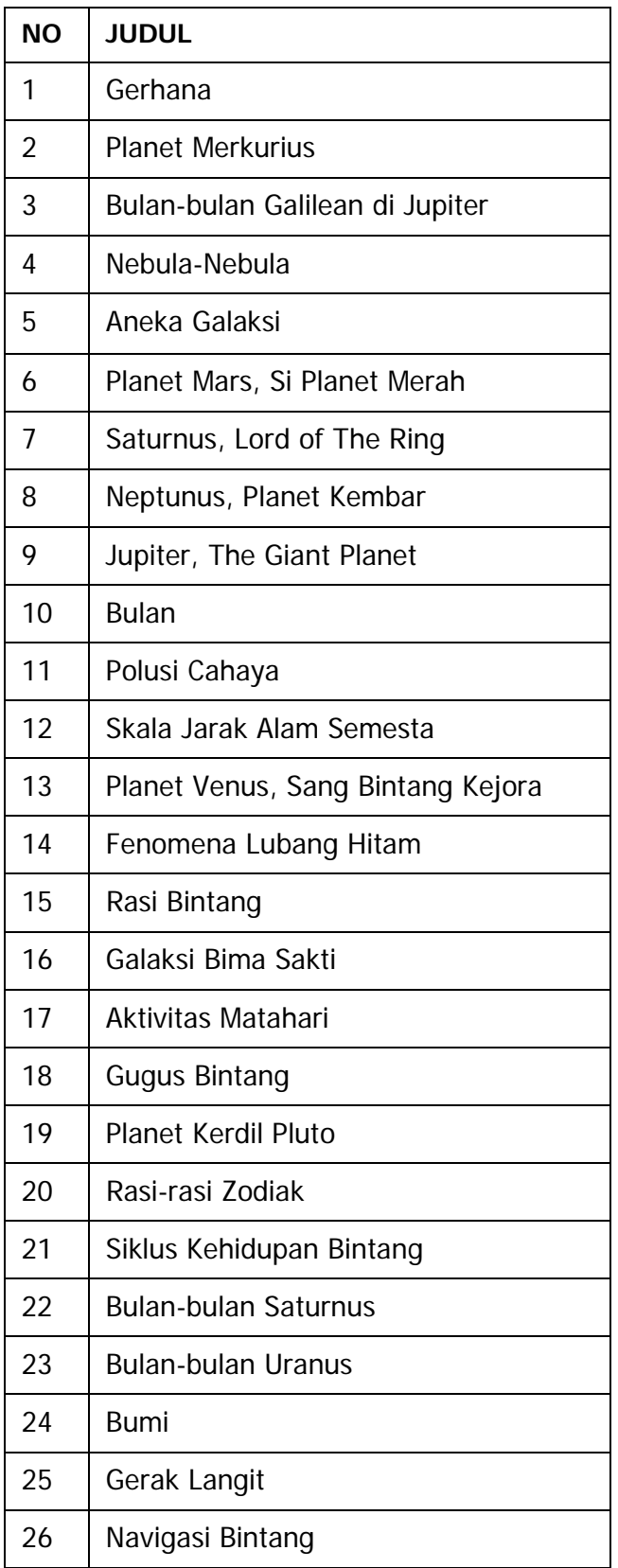

#### **JADWAL PRODUKSI**

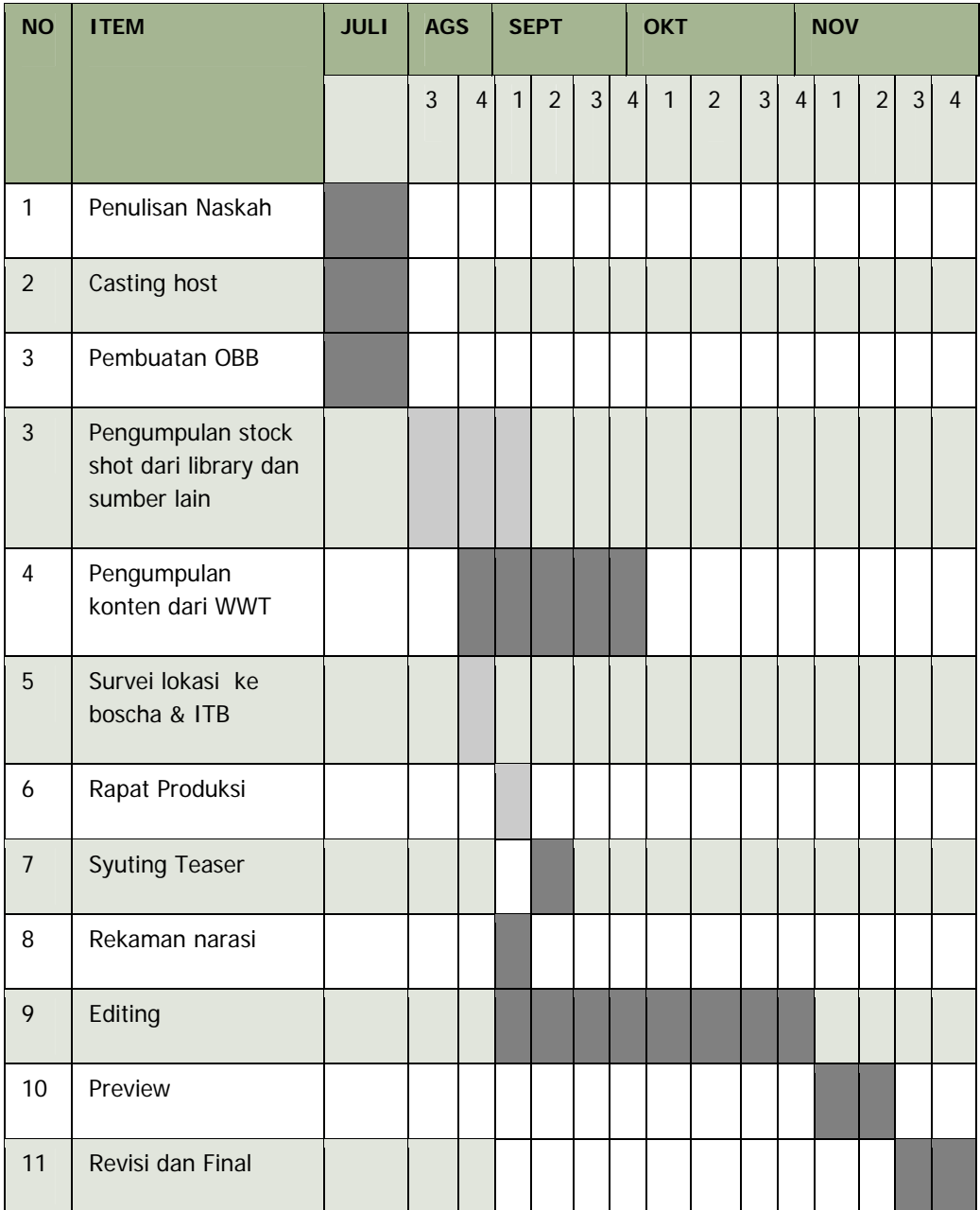

### **NASKAH JELAJAH ANGKASA**

Topik :JelajahAngkasa Judul :**the giant planet**

Sasaran :Umum Program : Film pendek Durasi : 5 menit Penulis :Itsna Khoirul Fitriana

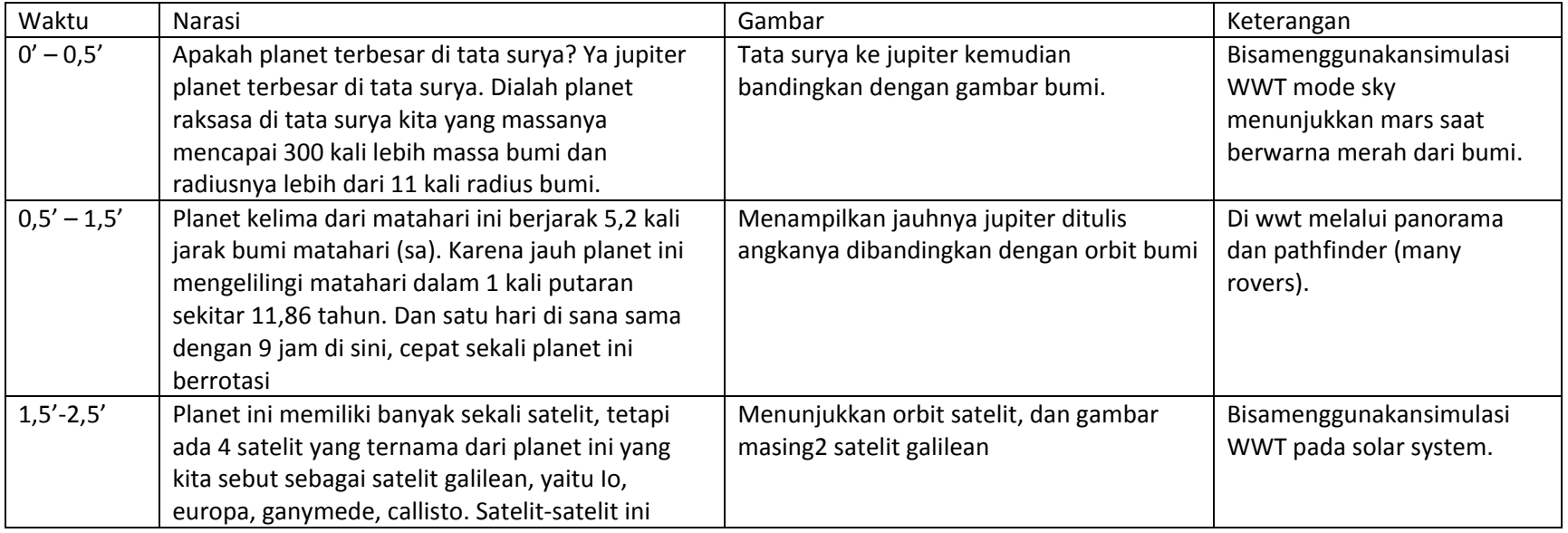

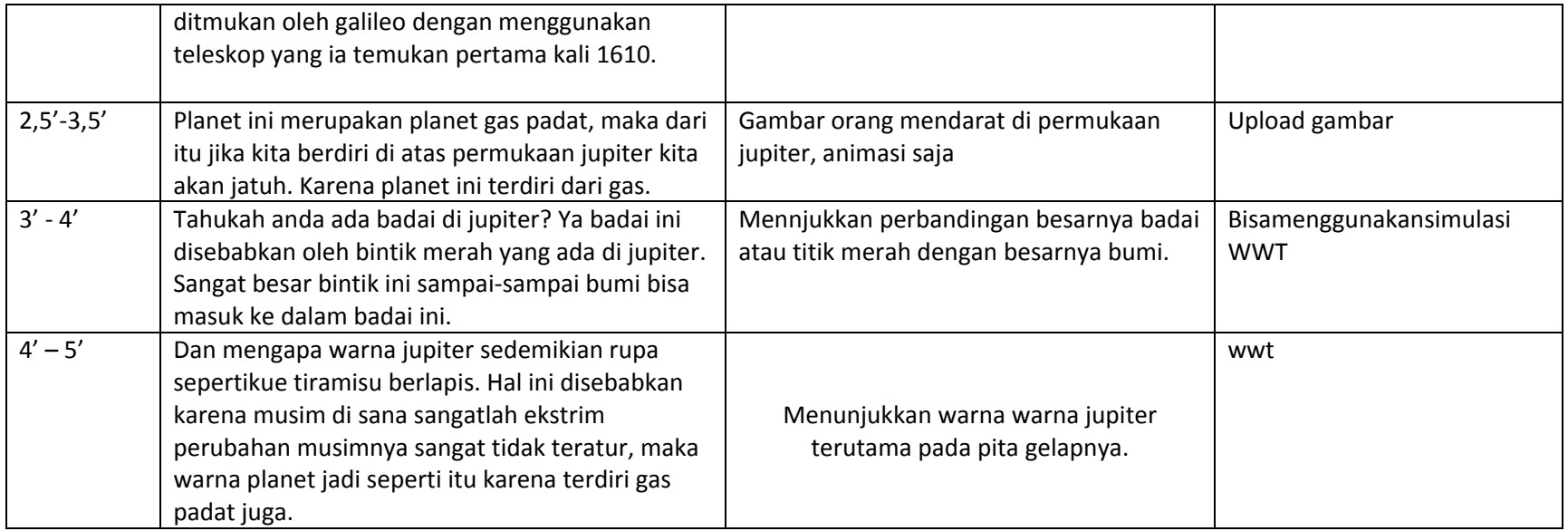

#### **Data Wawancara Mendalam Perancangan dan Pemilihan Materi Gambar Program Pendidikan Jelajah Angkasa pada Televisi Edukasi**

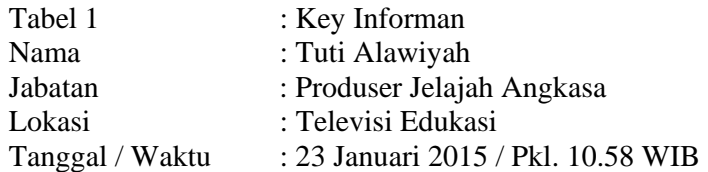

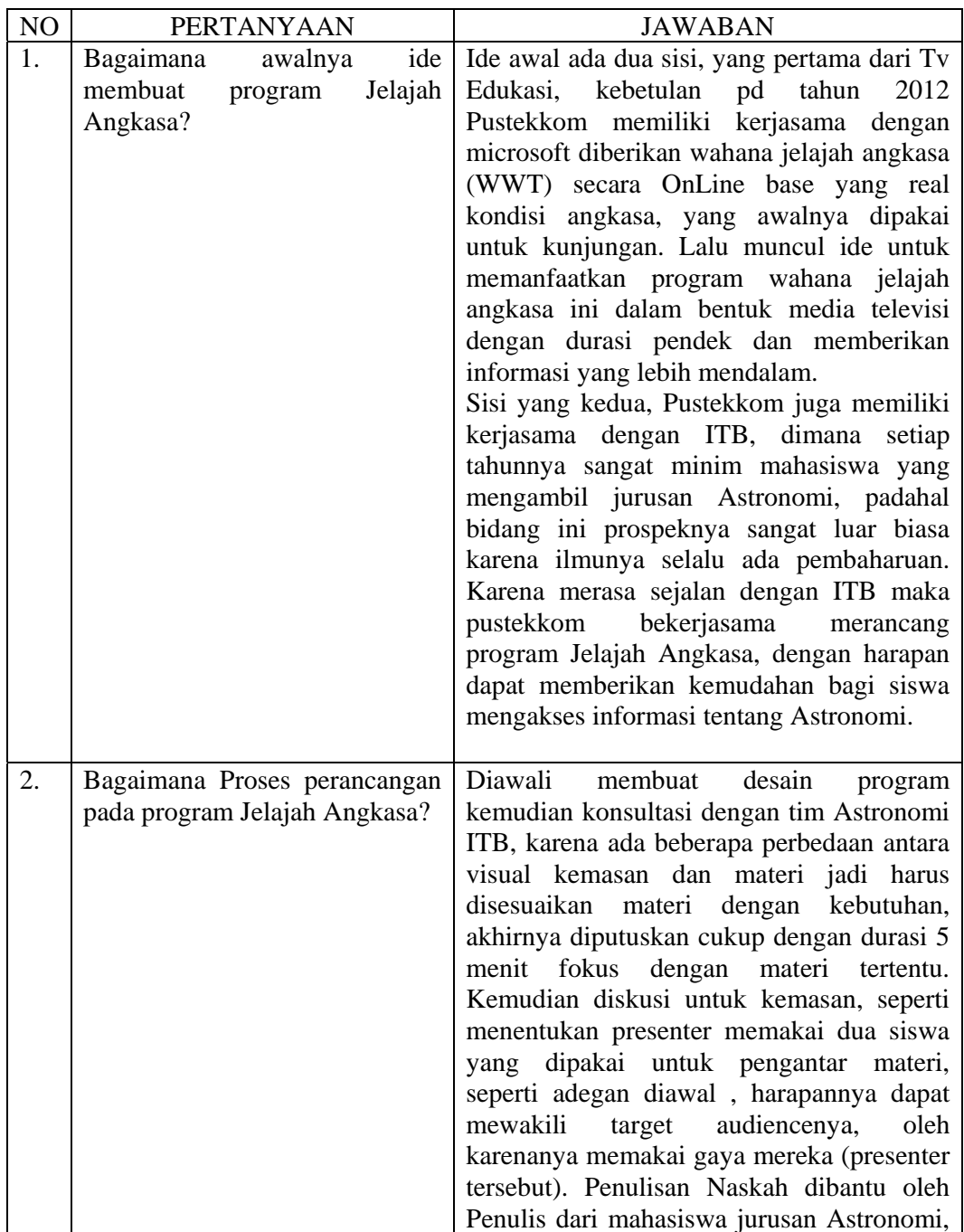

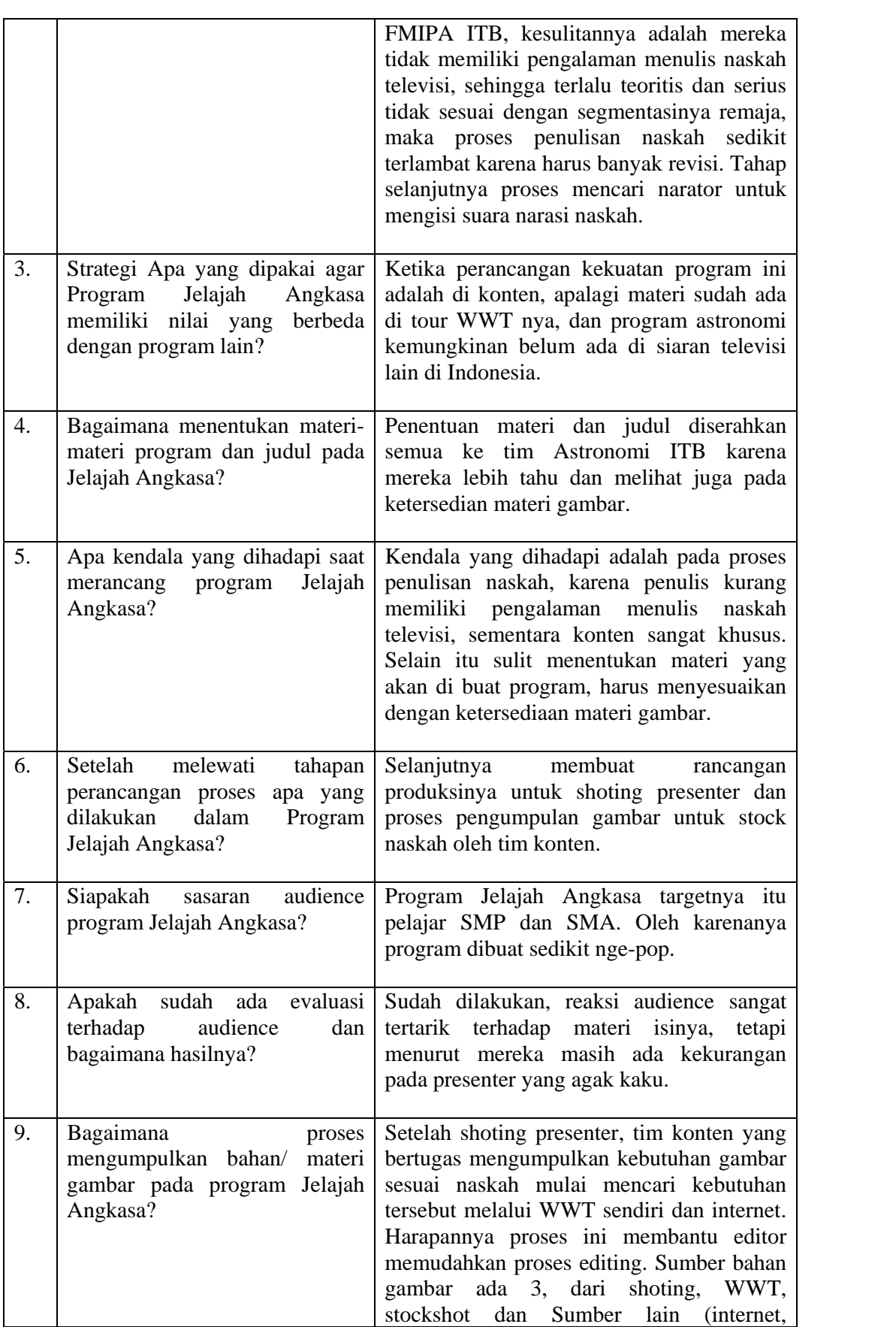

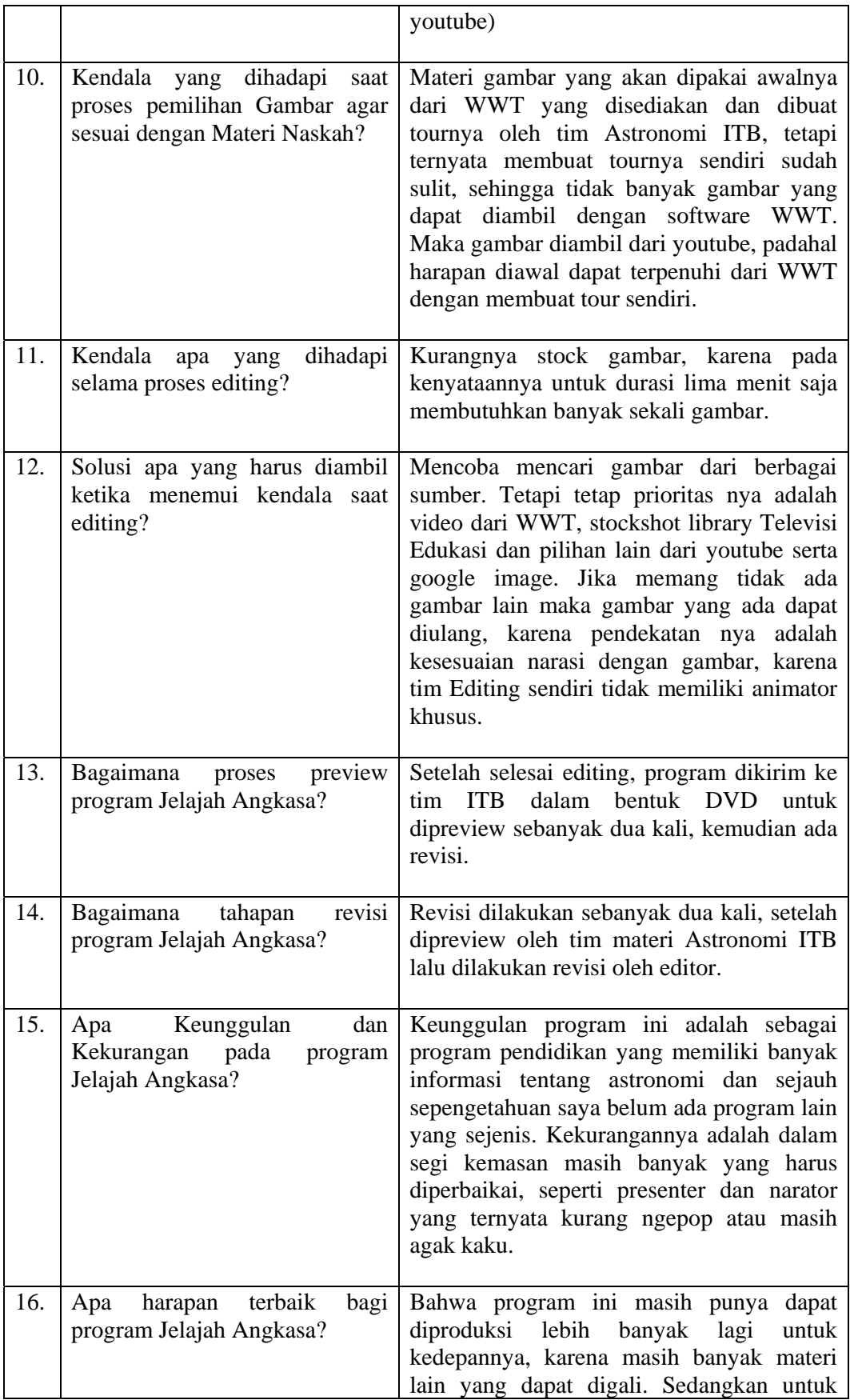

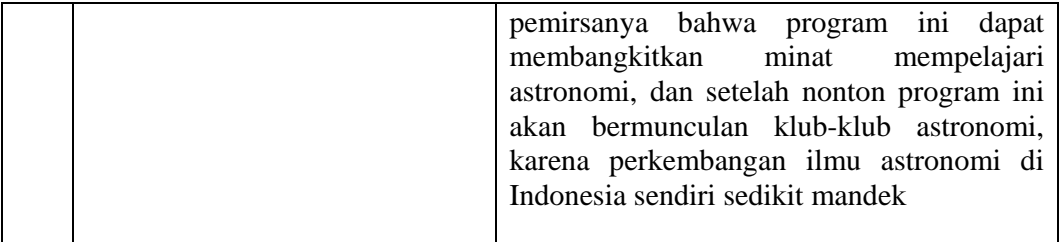

#### **Data Wawancara Mendalam Perancangan dan Pemilihan Materi Gambar Program Pendidikan Jelajah Angkasa pada Televisi Edukasi**

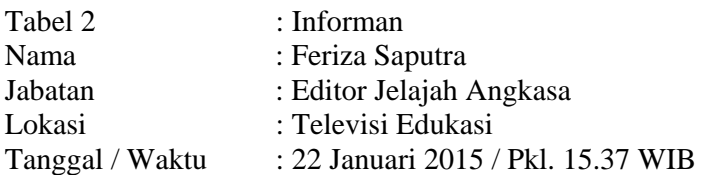

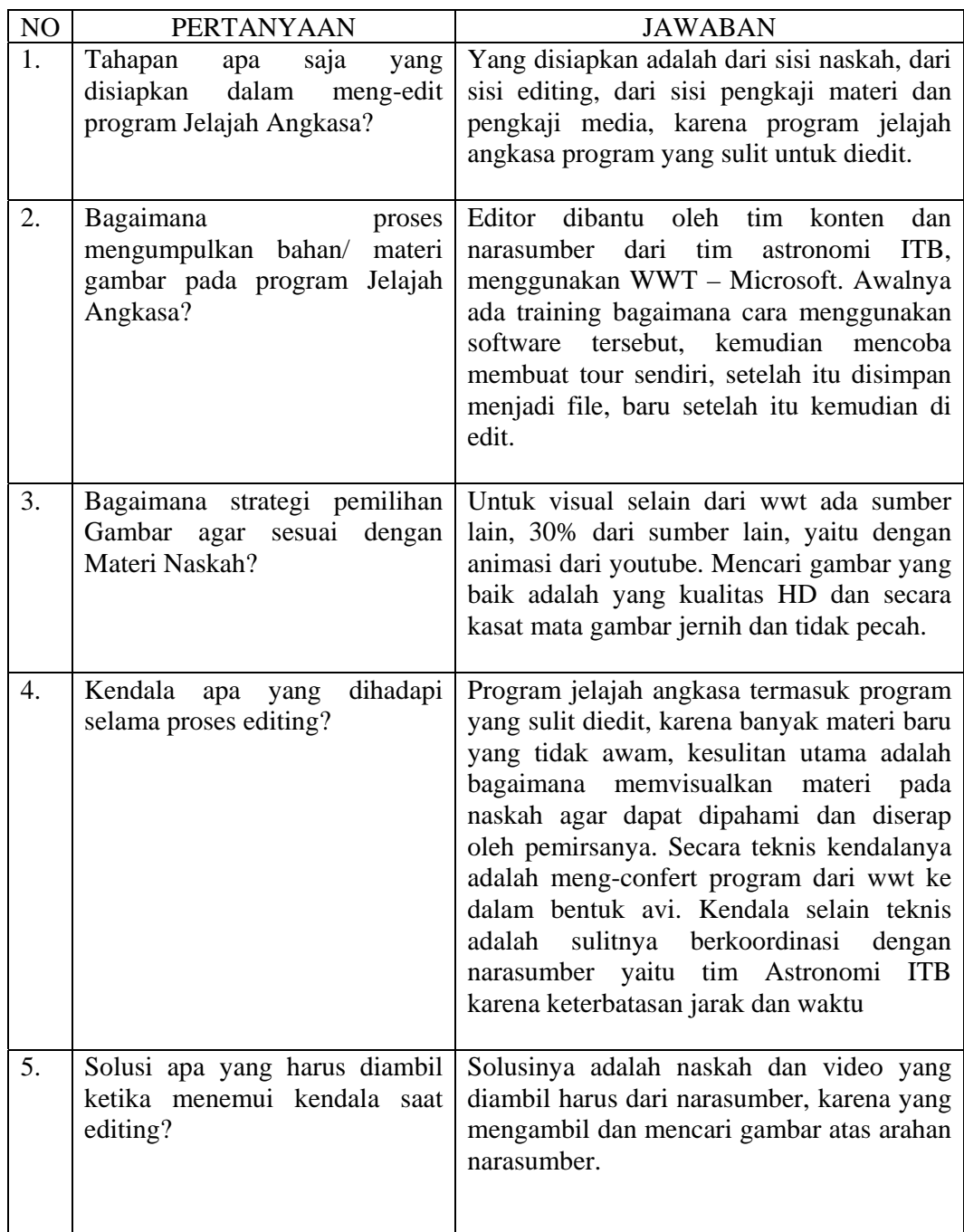

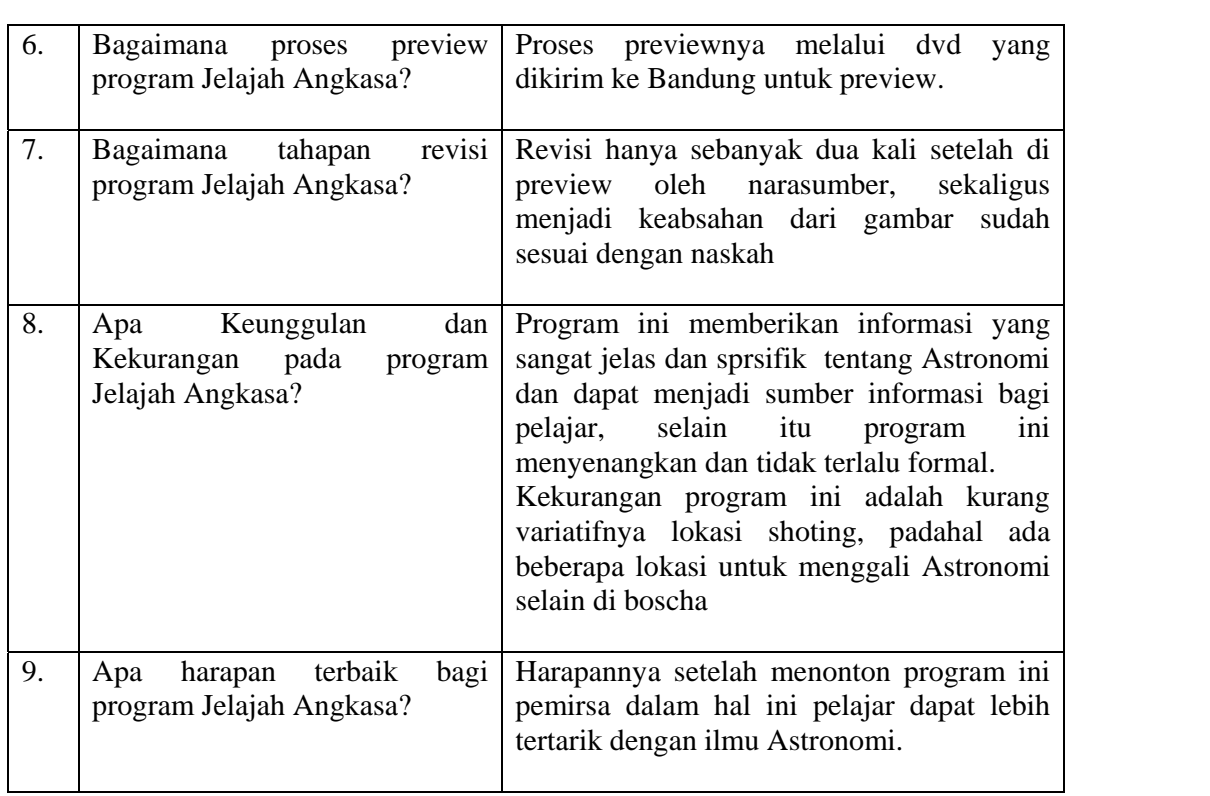

#### **Data Wawancara Mendalam Perancangan dan Pemilihan Materi Gambar Program Pendidikan Jelajah Angkasa pada Televisi Edukasi**

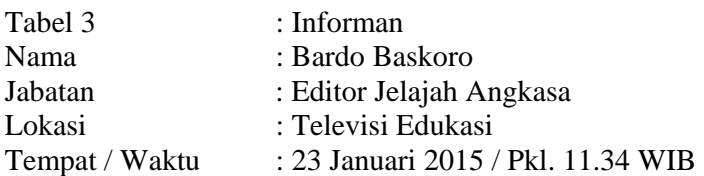

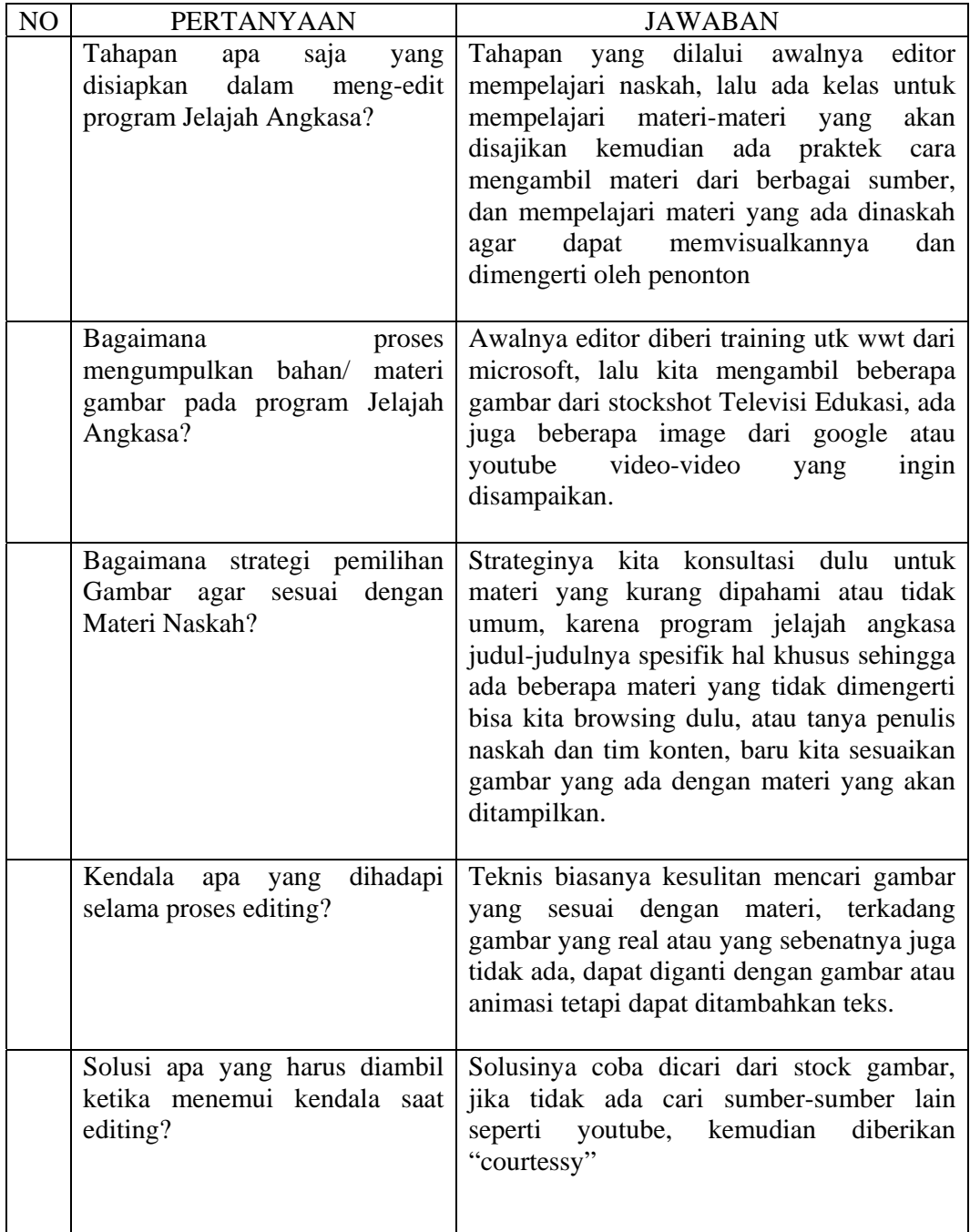

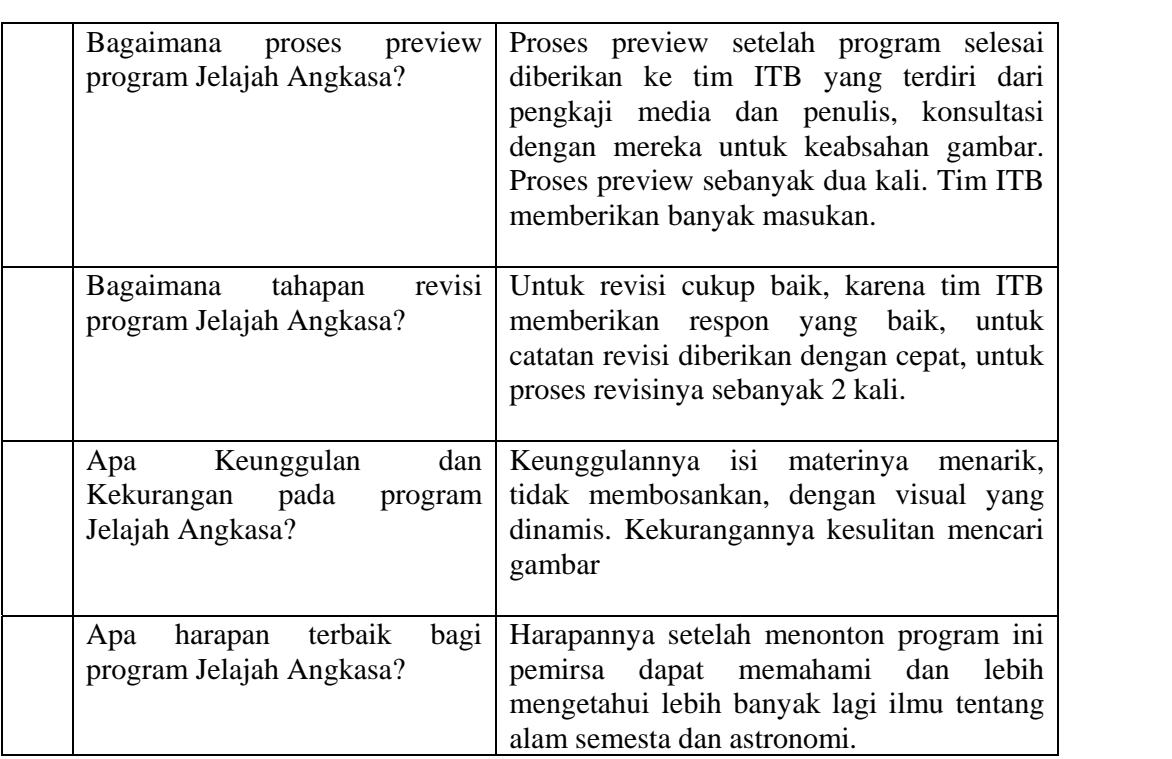